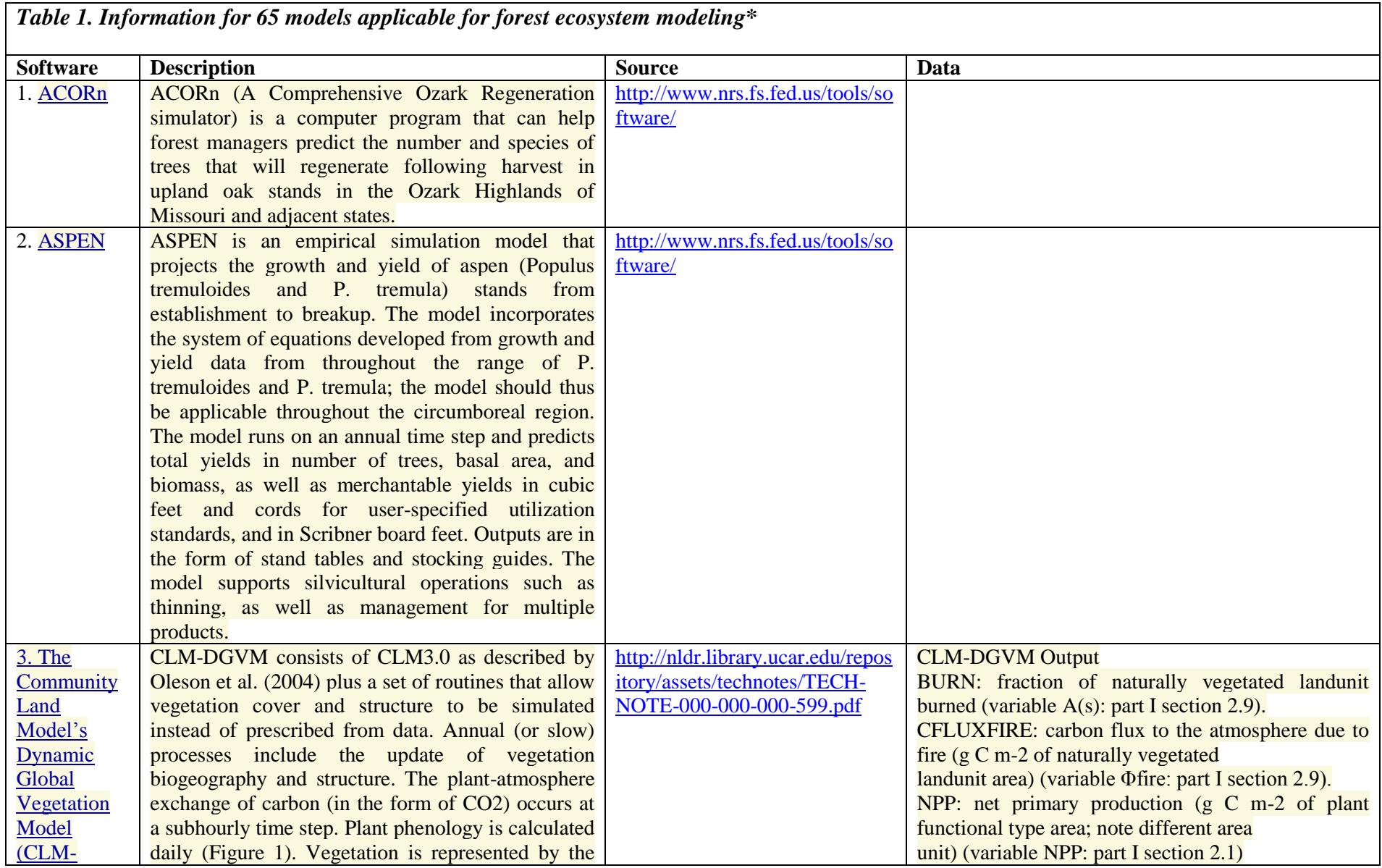

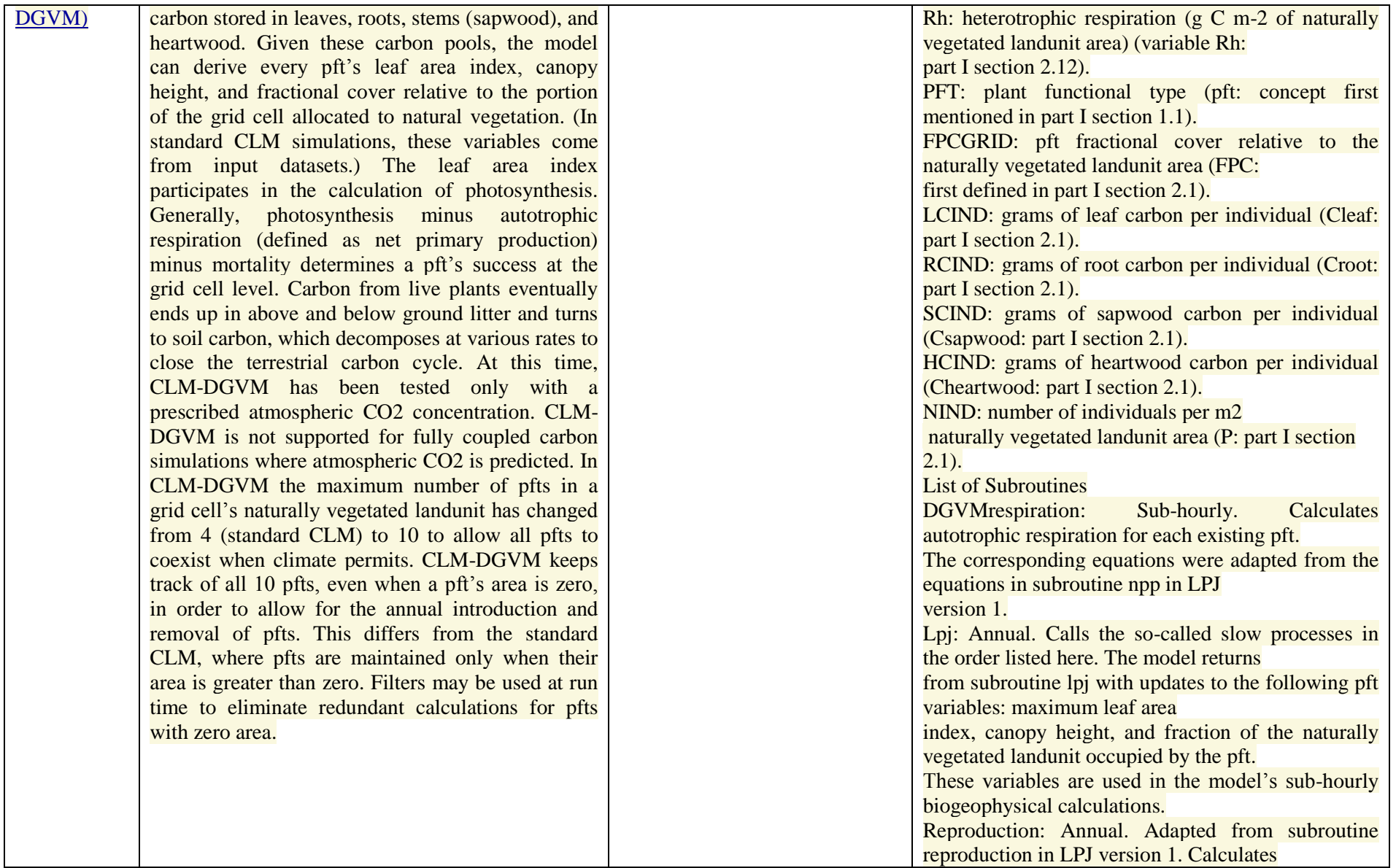

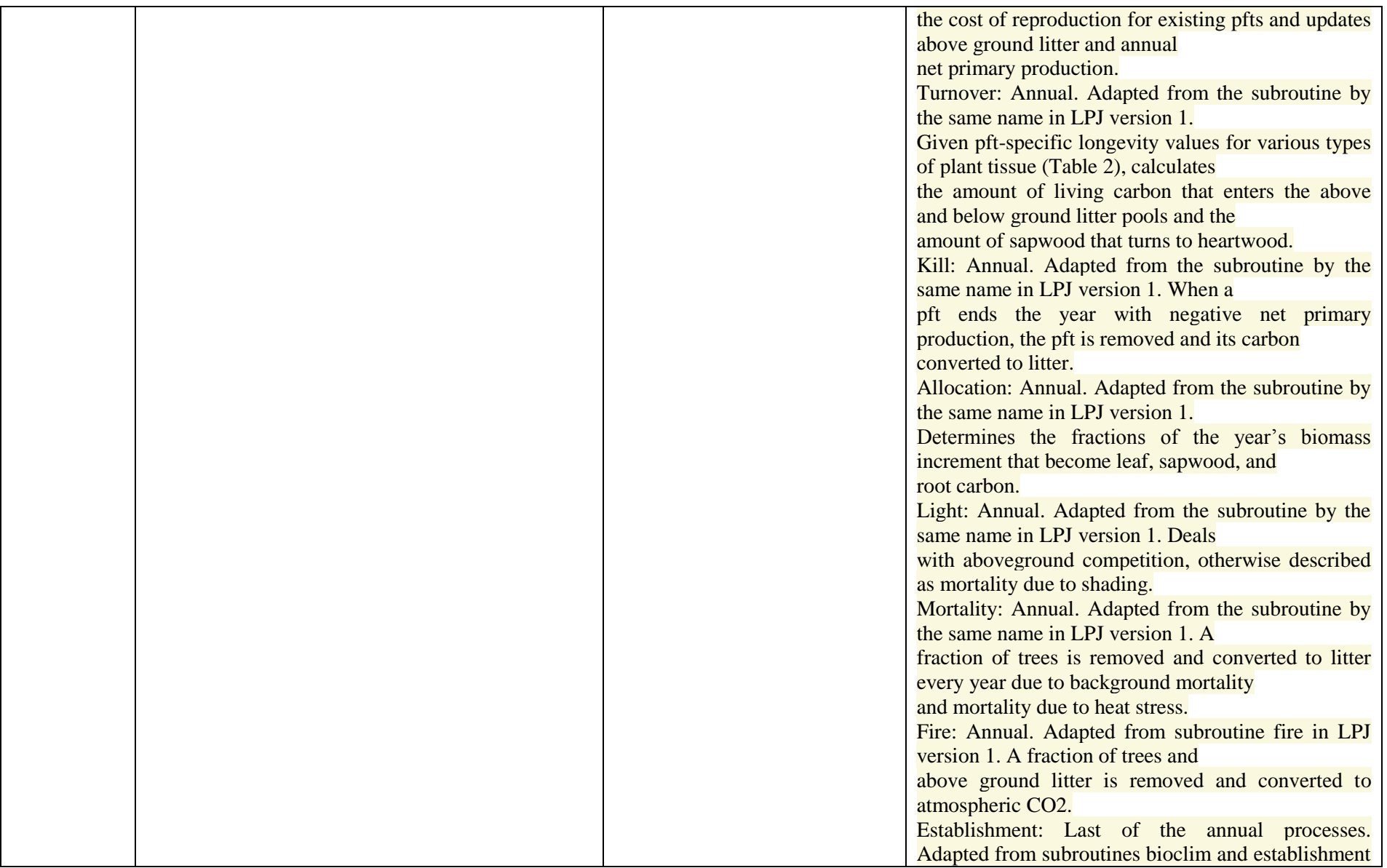

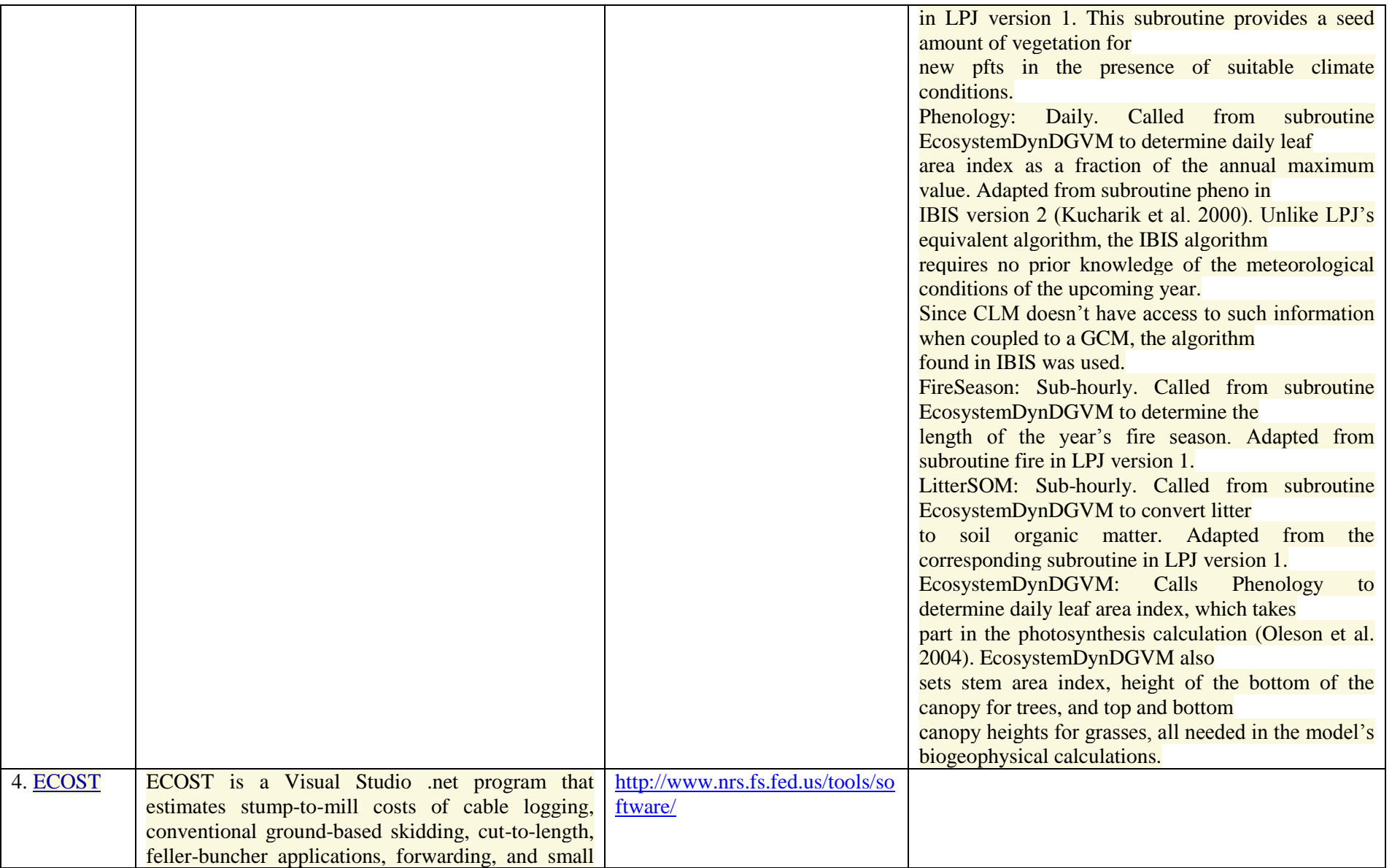

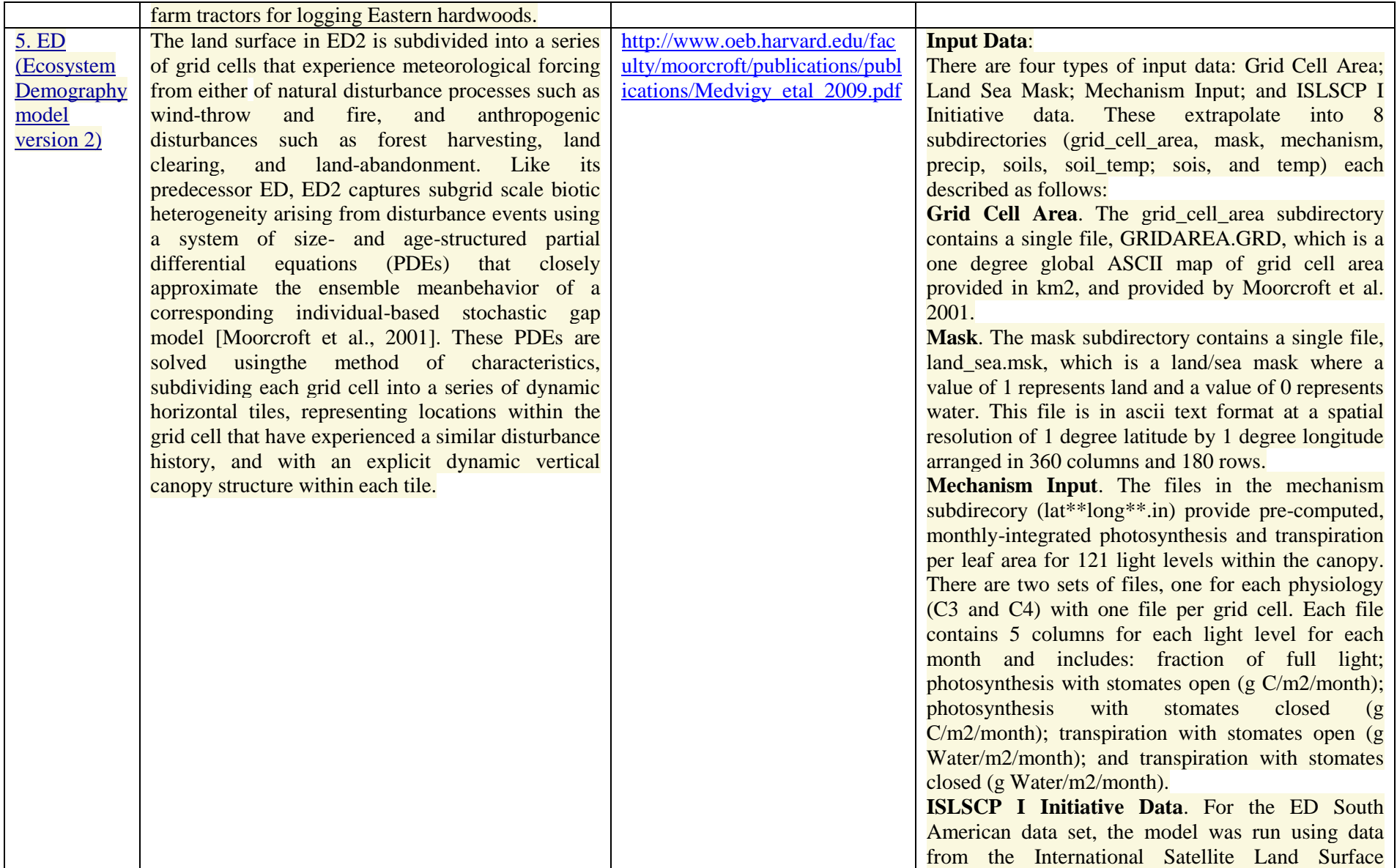

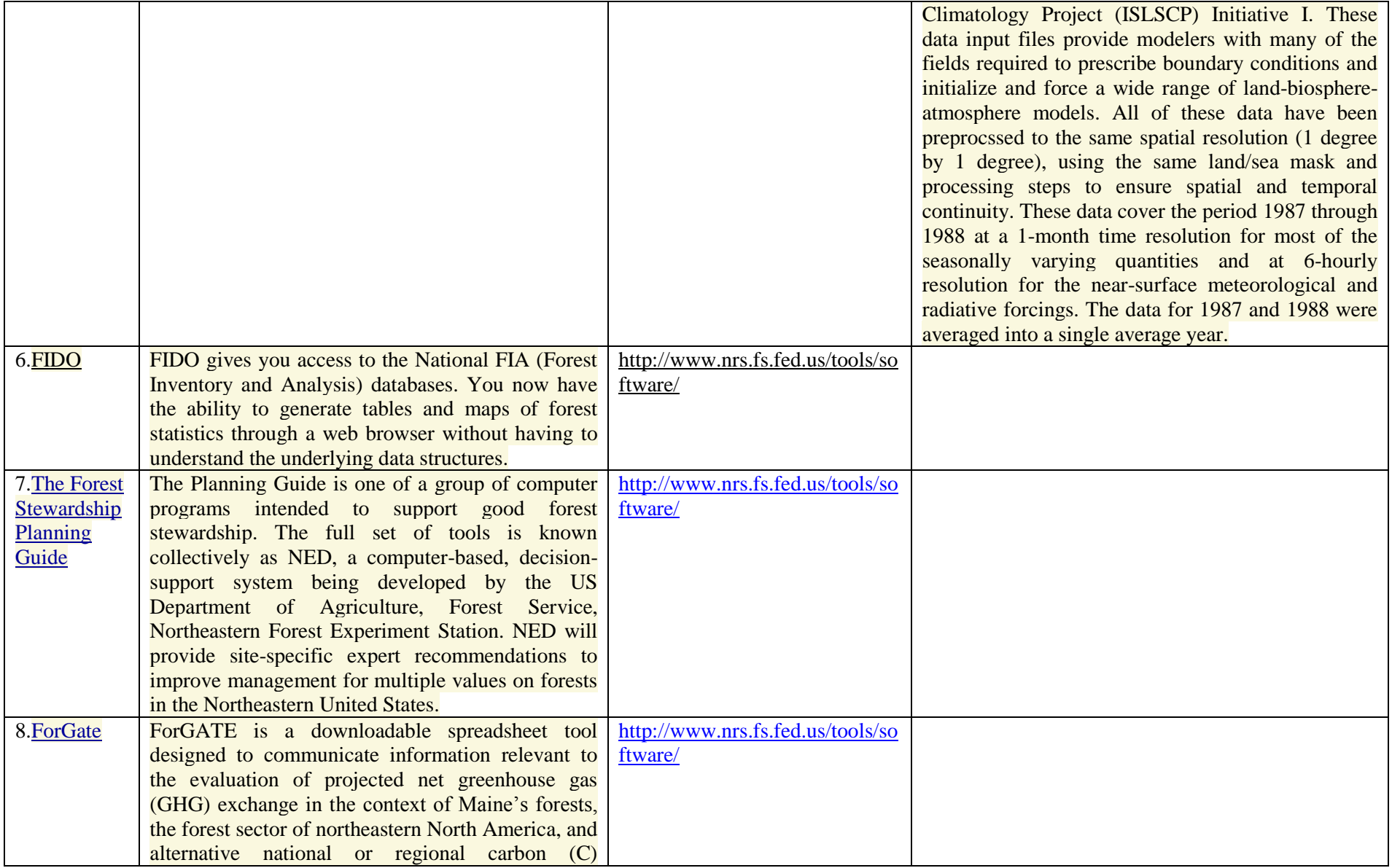

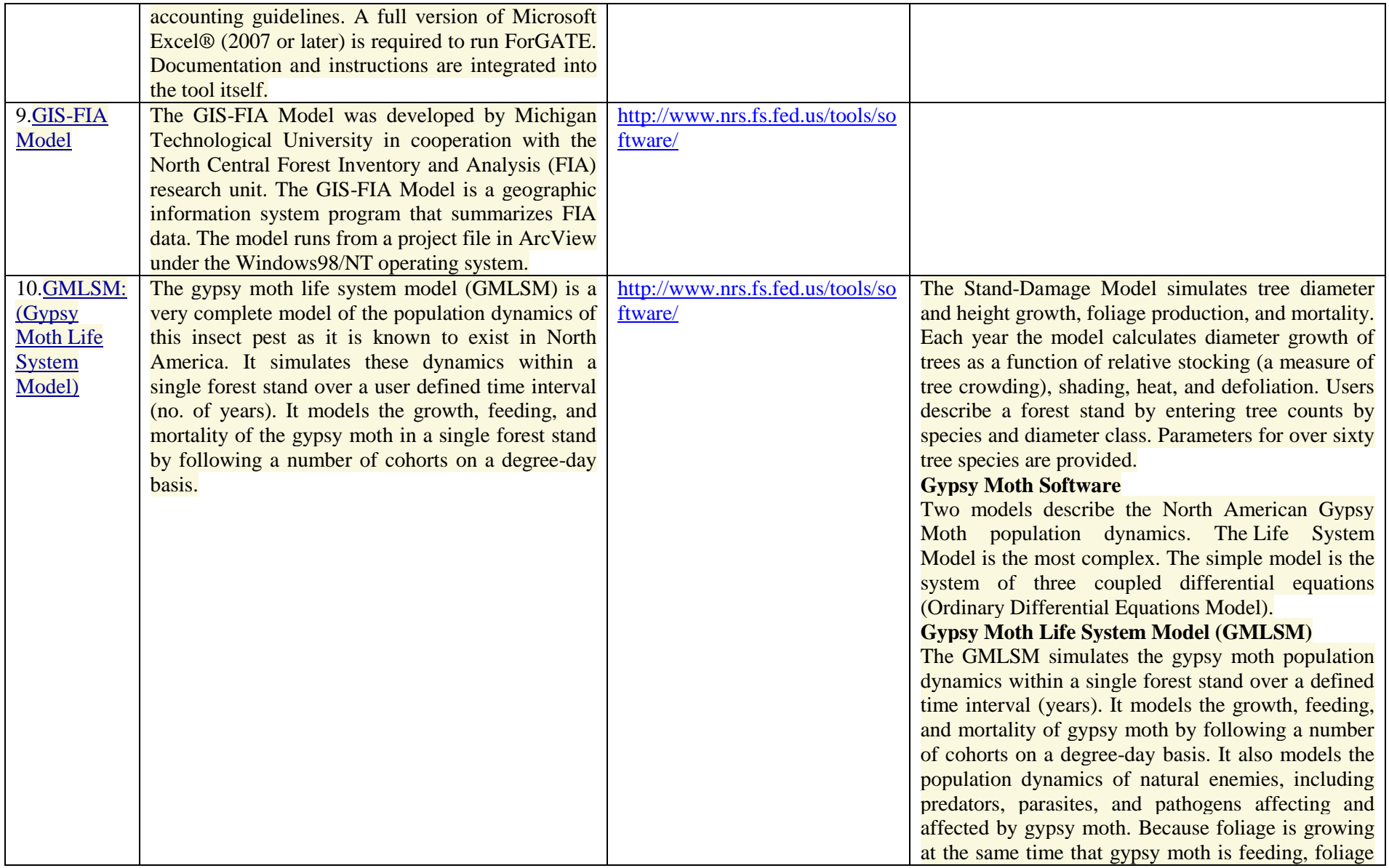

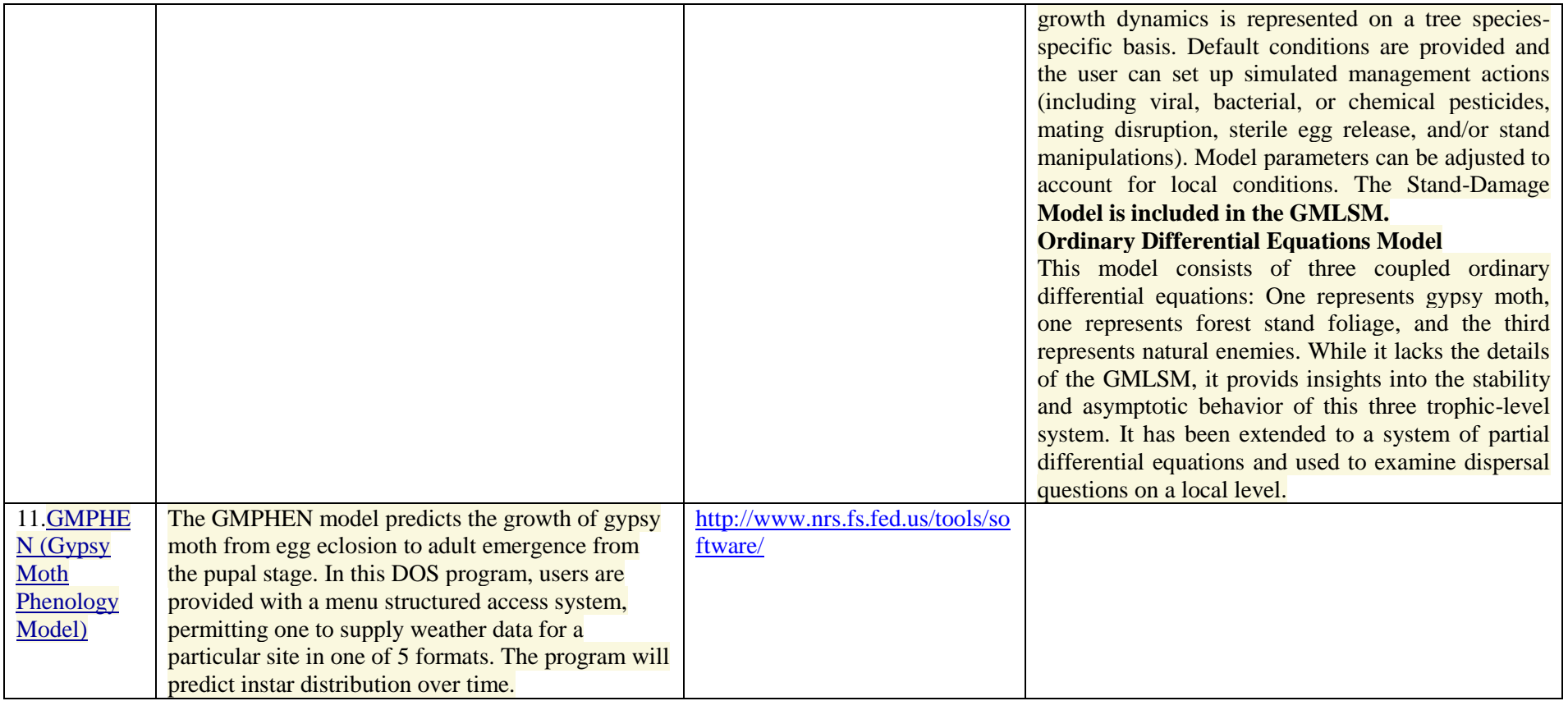

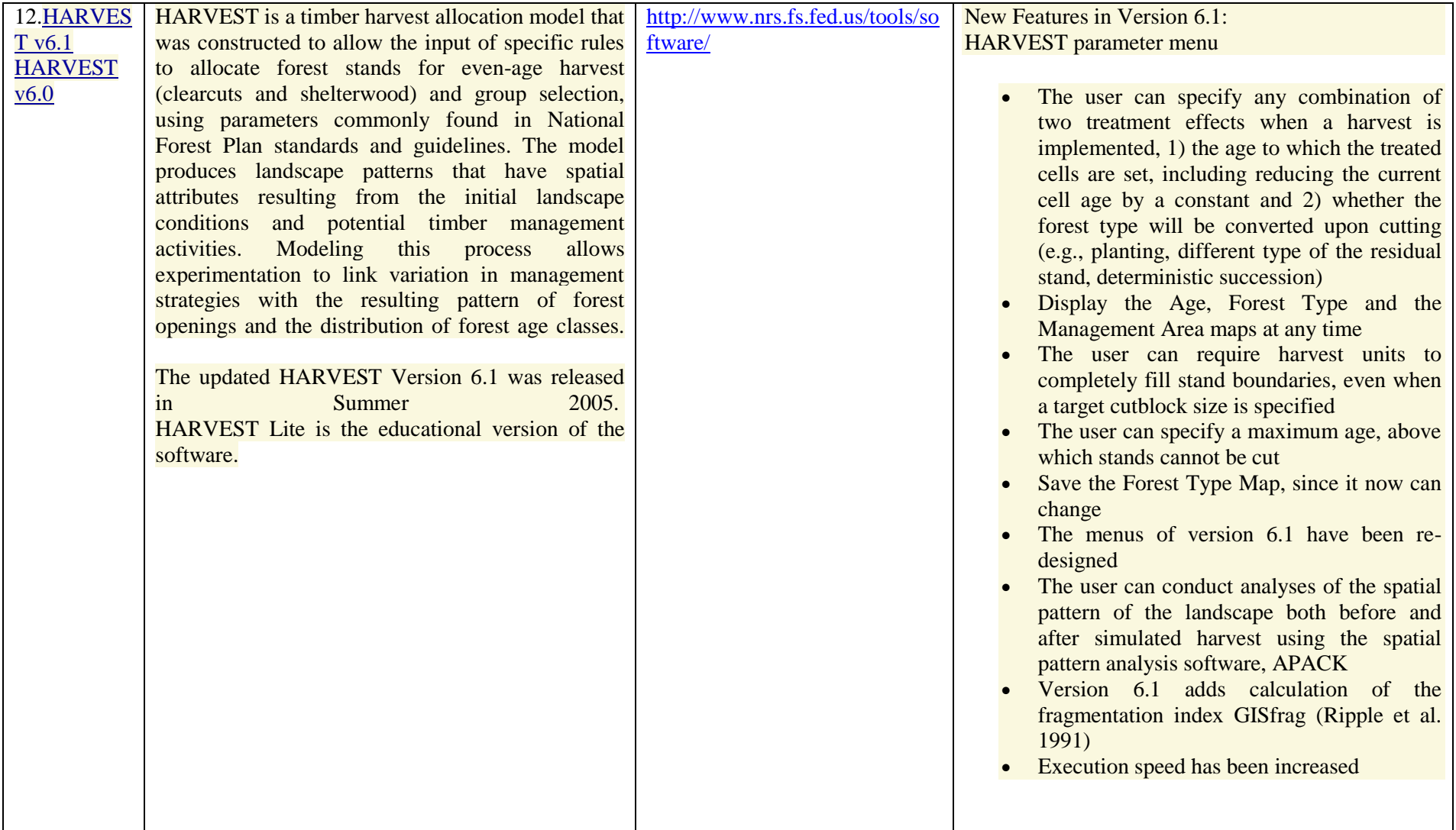

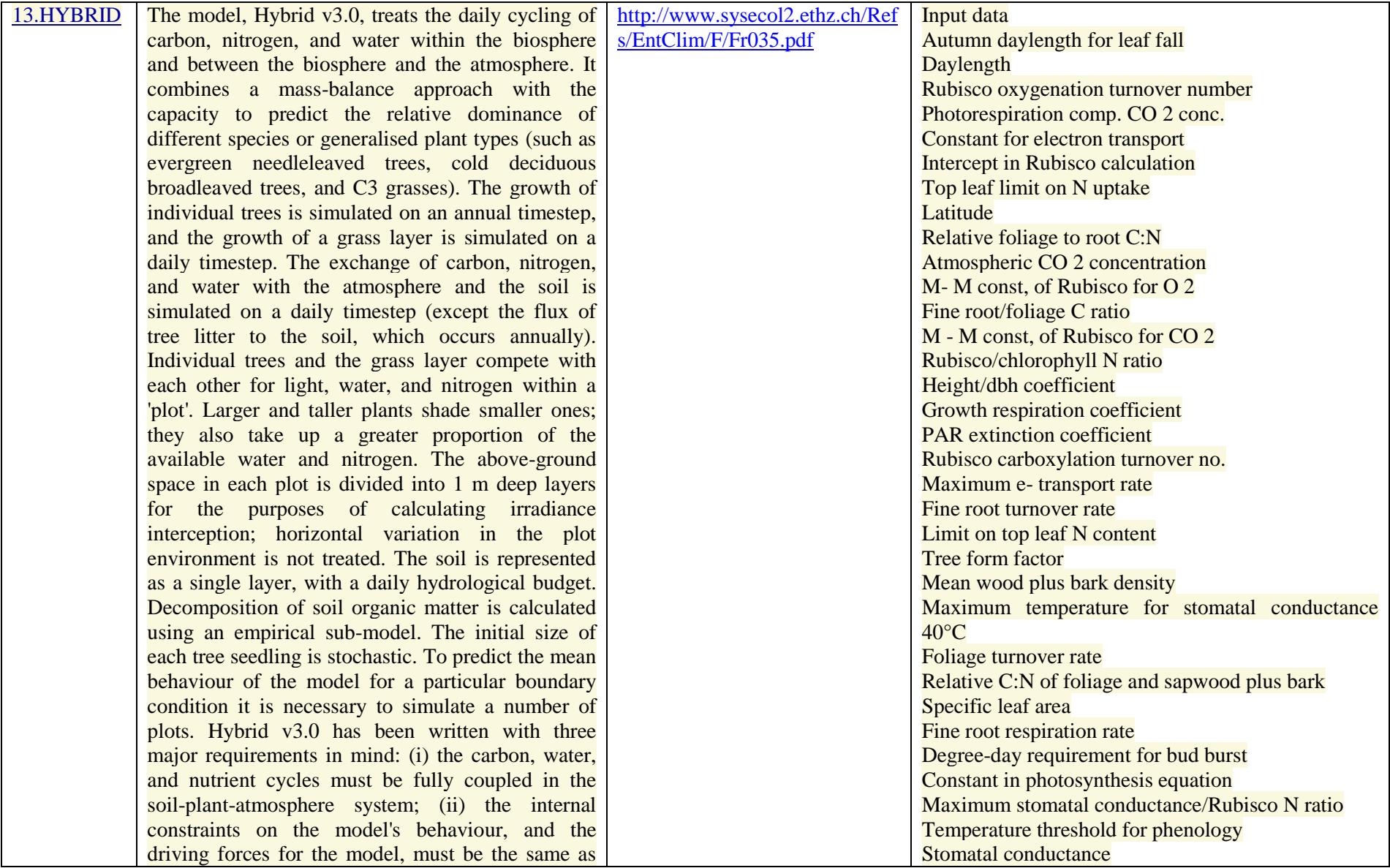

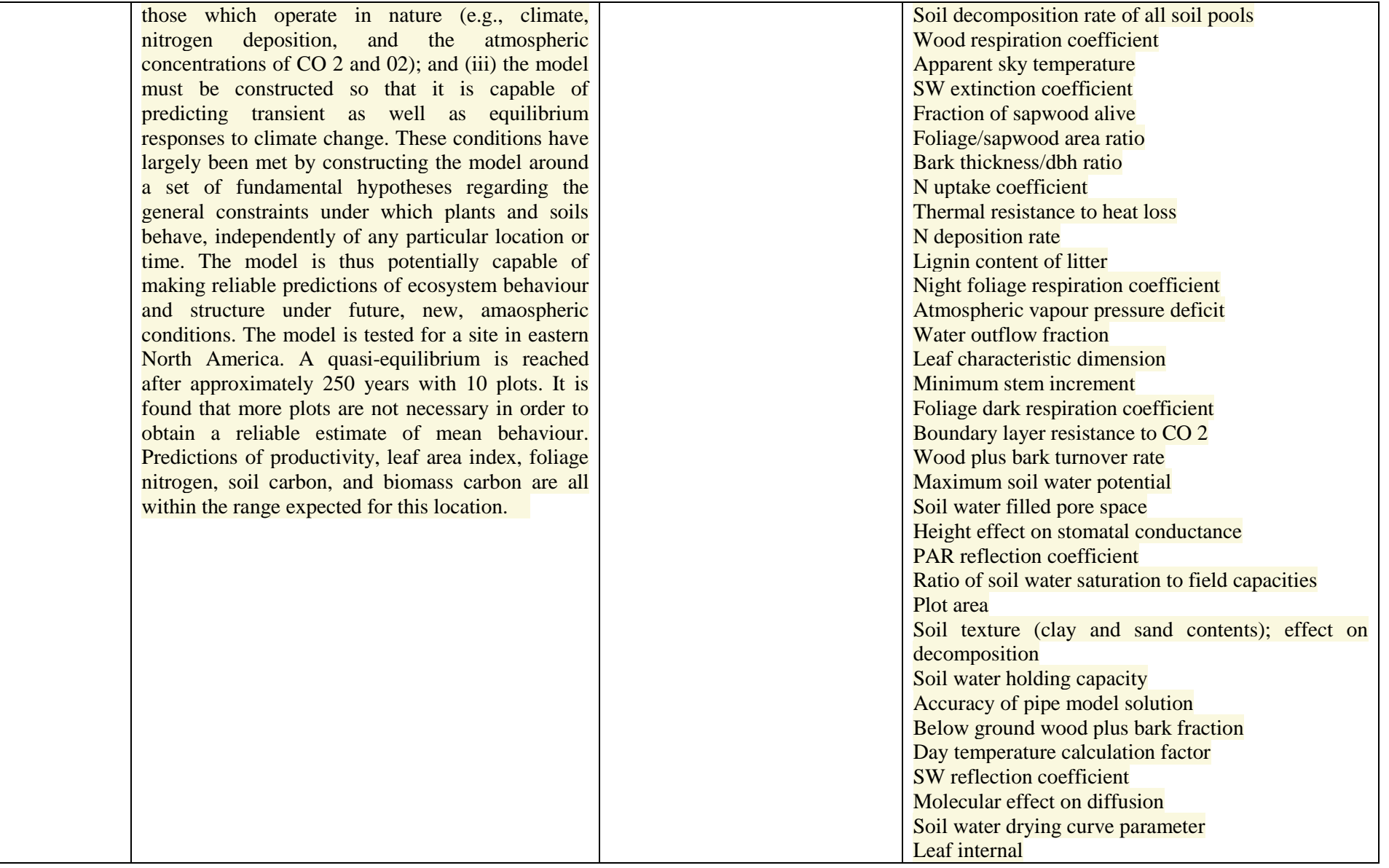

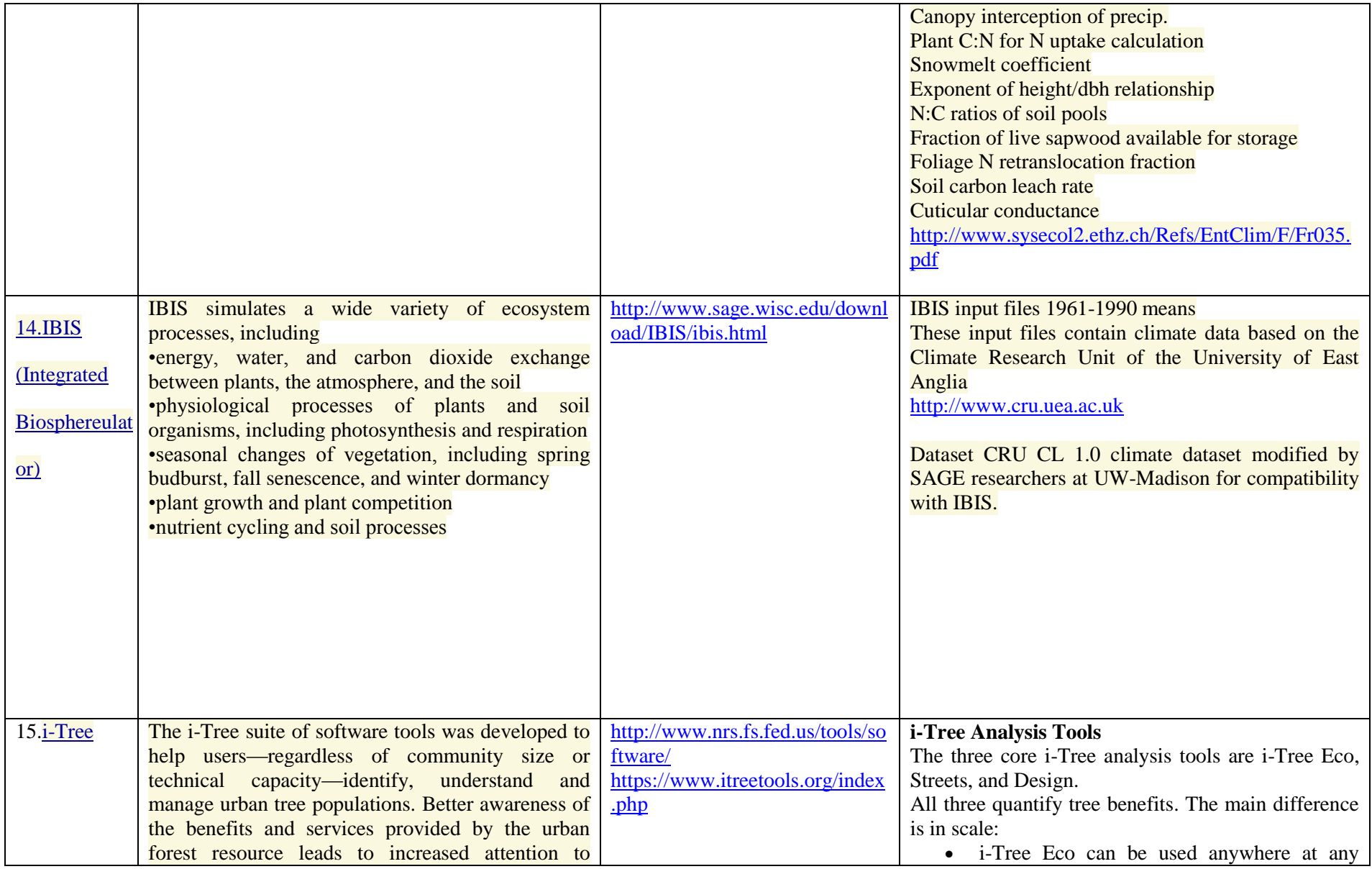

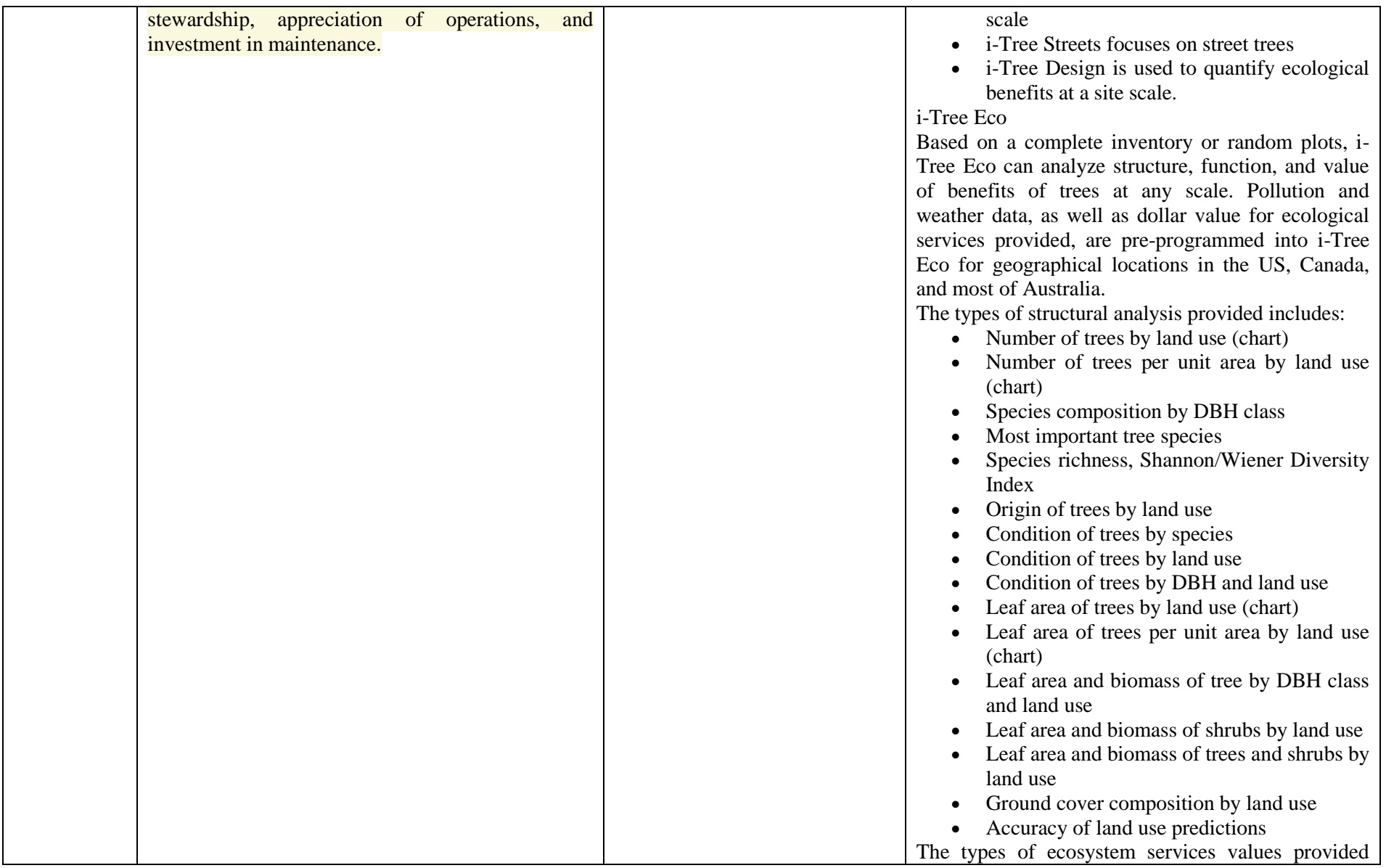

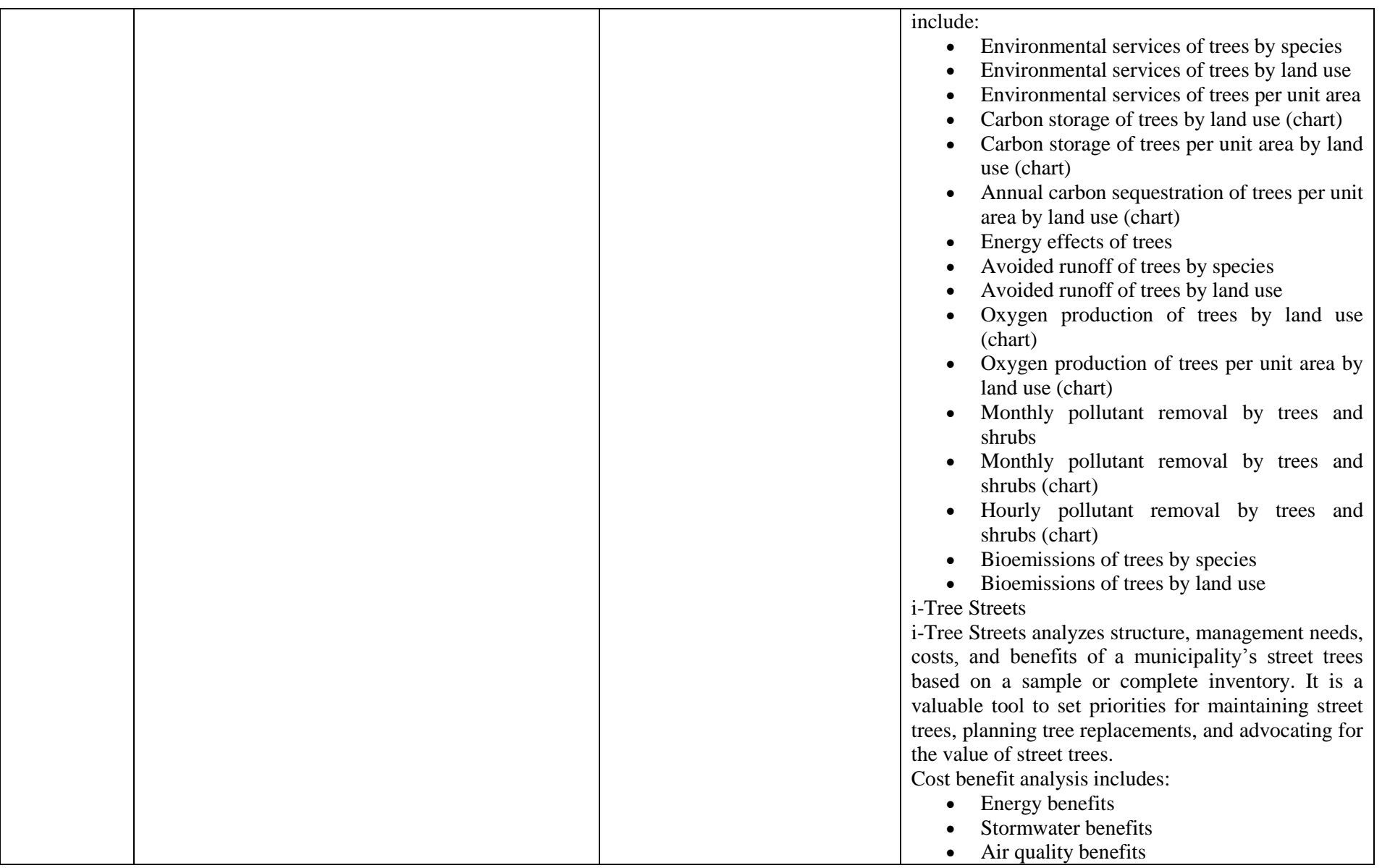

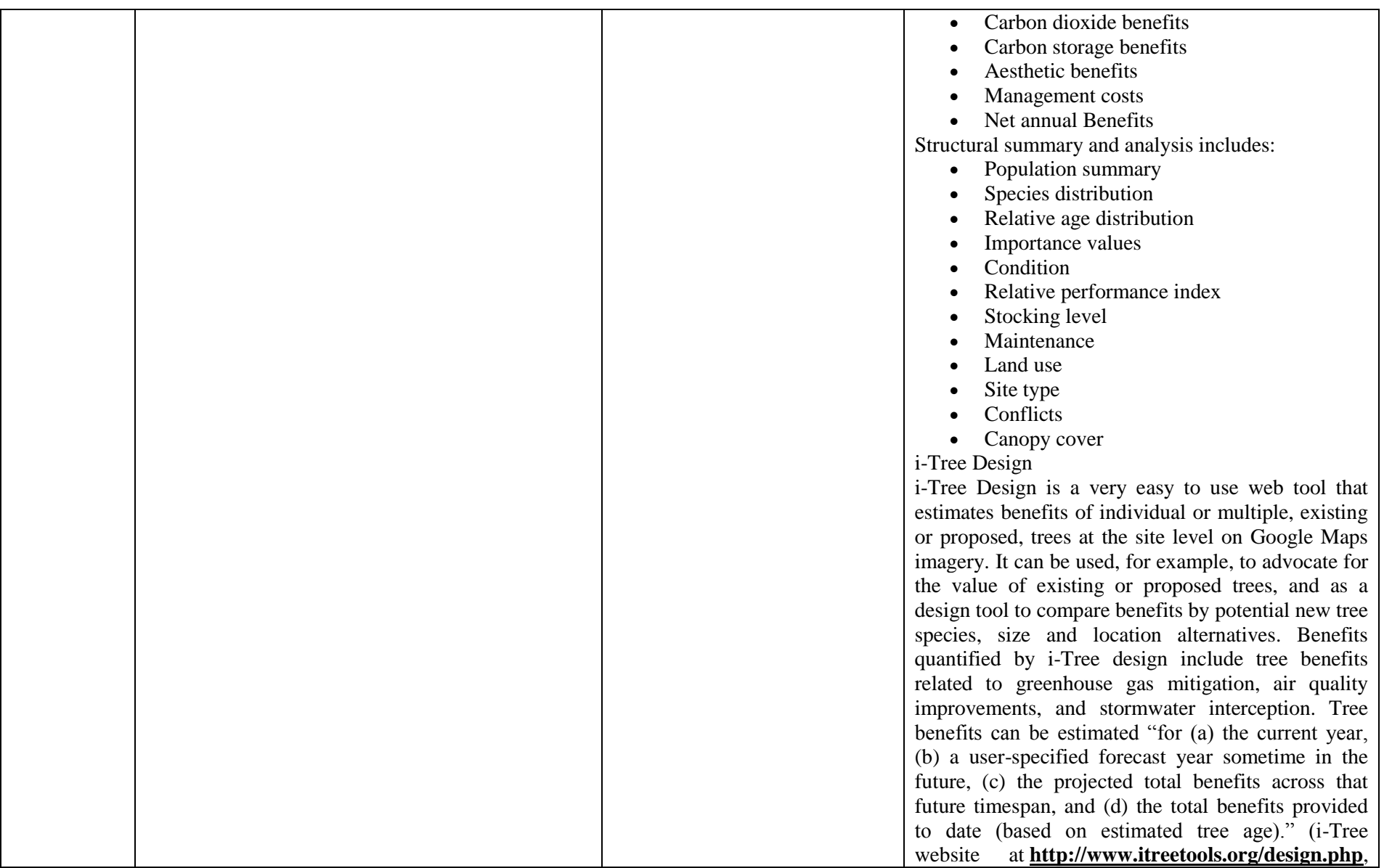

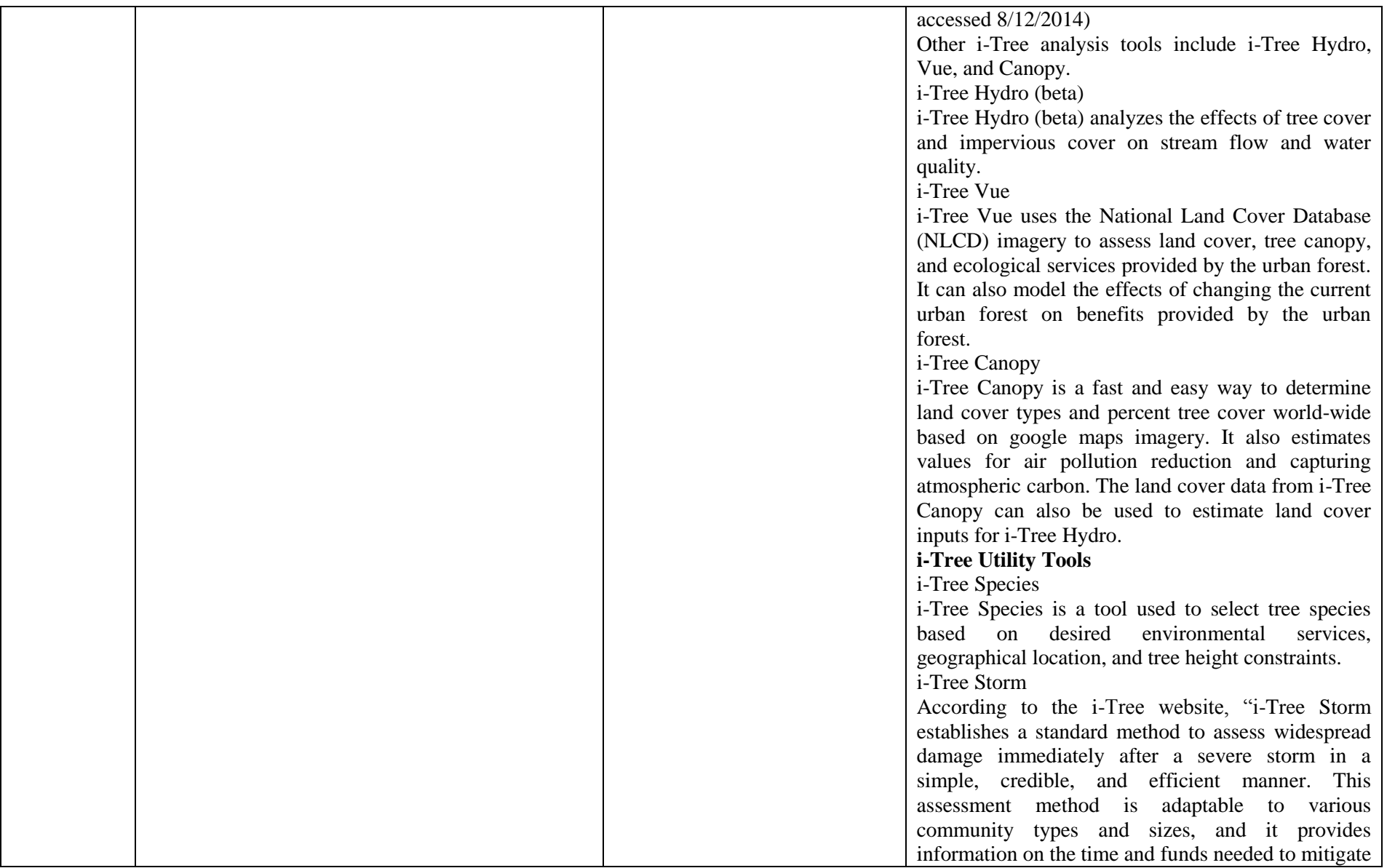

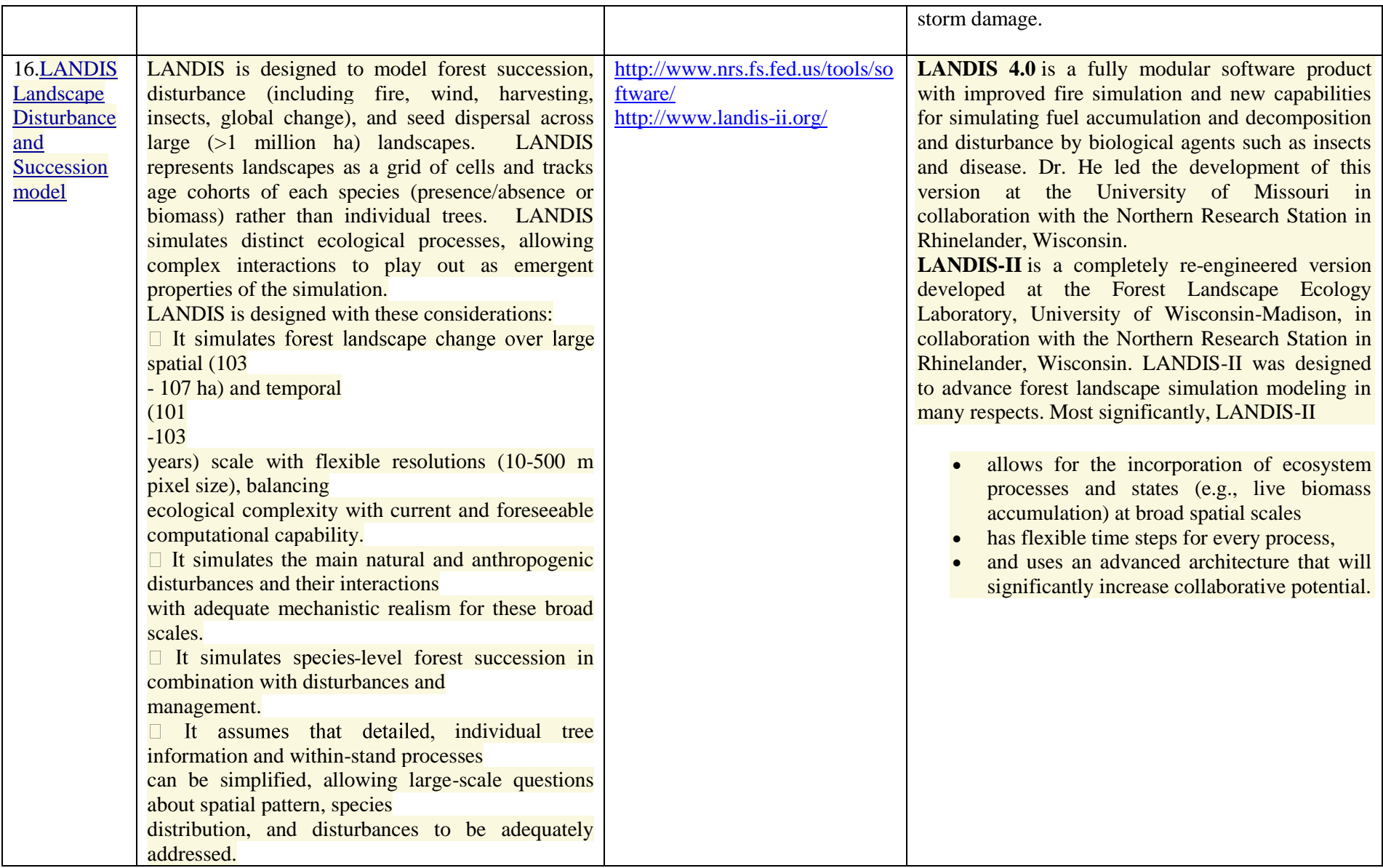

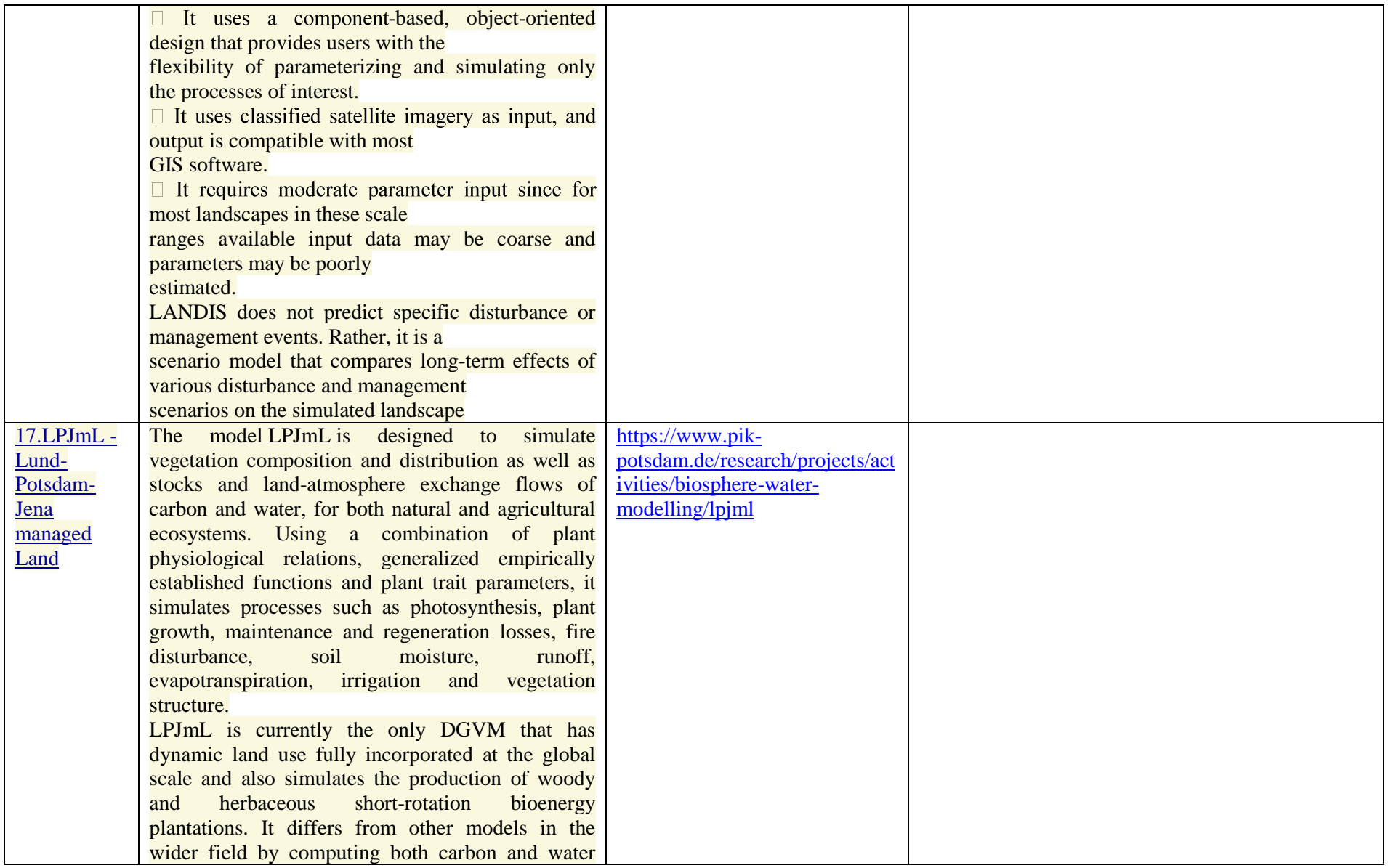

![](_page_18_Picture_172.jpeg)

![](_page_19_Picture_109.jpeg)

![](_page_20_Picture_139.jpeg)

![](_page_21_Picture_162.jpeg)

![](_page_22_Picture_109.jpeg)

![](_page_23_Picture_121.jpeg)

![](_page_24_Picture_237.jpeg)

![](_page_25_Picture_231.jpeg)

![](_page_26_Picture_177.jpeg)

![](_page_27_Picture_169.jpeg)

![](_page_28_Picture_118.jpeg)

![](_page_29_Picture_209.jpeg)

![](_page_30_Picture_144.jpeg)

![](_page_31_Picture_195.jpeg)

![](_page_32_Picture_216.jpeg)

![](_page_33_Picture_214.jpeg)

![](_page_34_Picture_148.jpeg)

![](_page_35_Picture_131.jpeg)

![](_page_36_Picture_254.jpeg)

![](_page_37_Picture_216.jpeg)

![](_page_38_Picture_141.jpeg)

![](_page_39_Picture_181.jpeg)

![](_page_40_Picture_188.jpeg)

![](_page_41_Picture_195.jpeg)

![](_page_42_Picture_164.jpeg)

![](_page_43_Picture_193.jpeg)

![](_page_44_Picture_107.jpeg)

![](_page_45_Picture_121.jpeg)

![](_page_46_Picture_127.jpeg)

![](_page_47_Picture_160.jpeg)

![](_page_48_Picture_158.jpeg)

![](_page_49_Picture_29.jpeg)

*\****Информацията е обобщена от: M. Lyubenova, A. Chikalanov, S. Boteva, S. Peteva**